# **Exporting meet results for submission to USMS**

## **Method 1: Export just the meet results**

This method creates a ZIP file that contains two results files (one in CL2 format and the other in HY3 format).

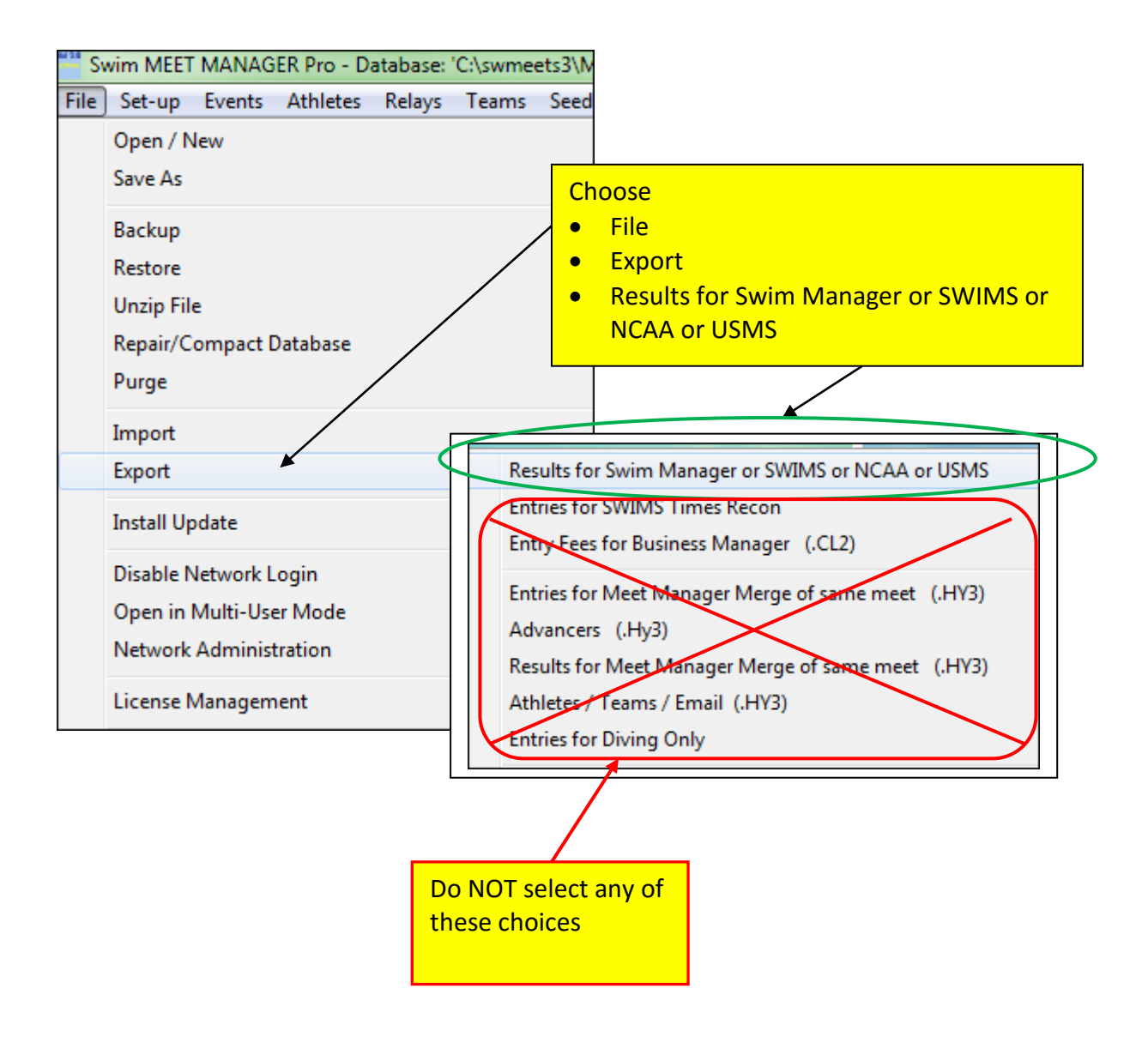

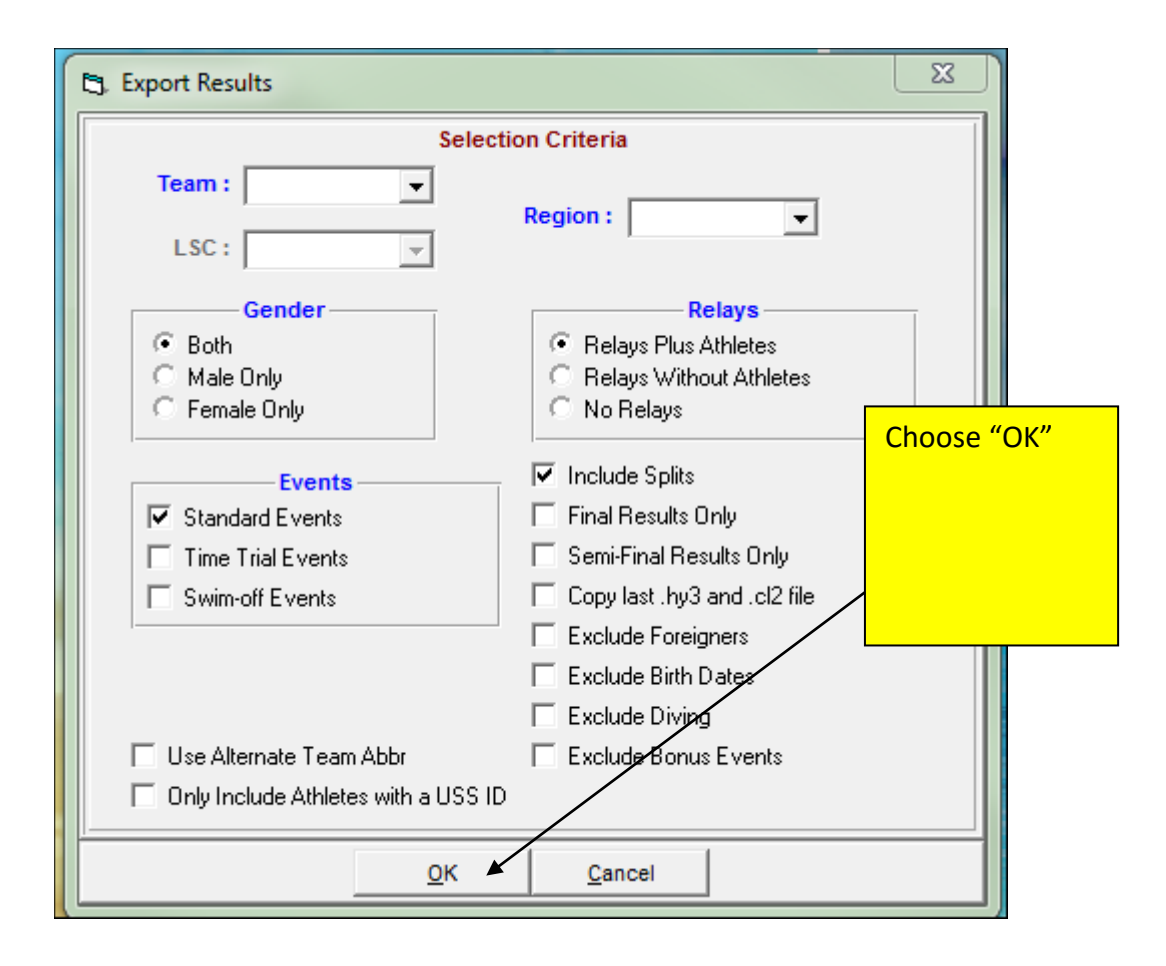

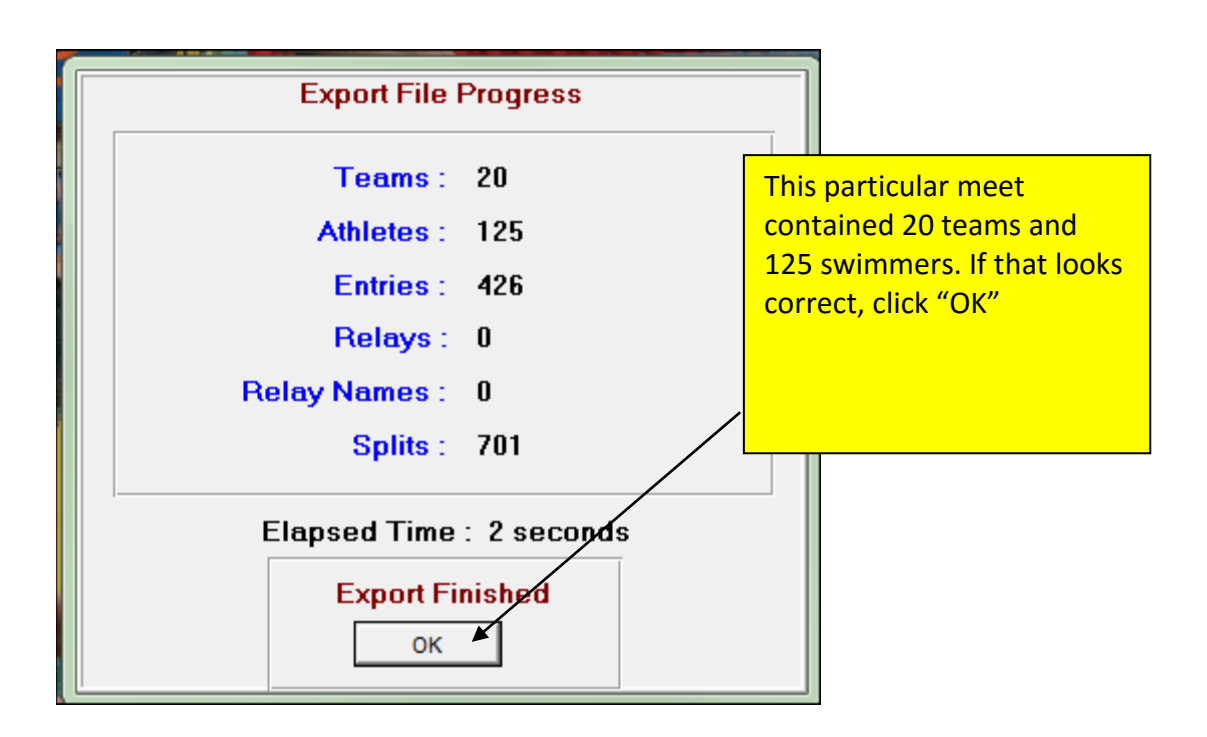

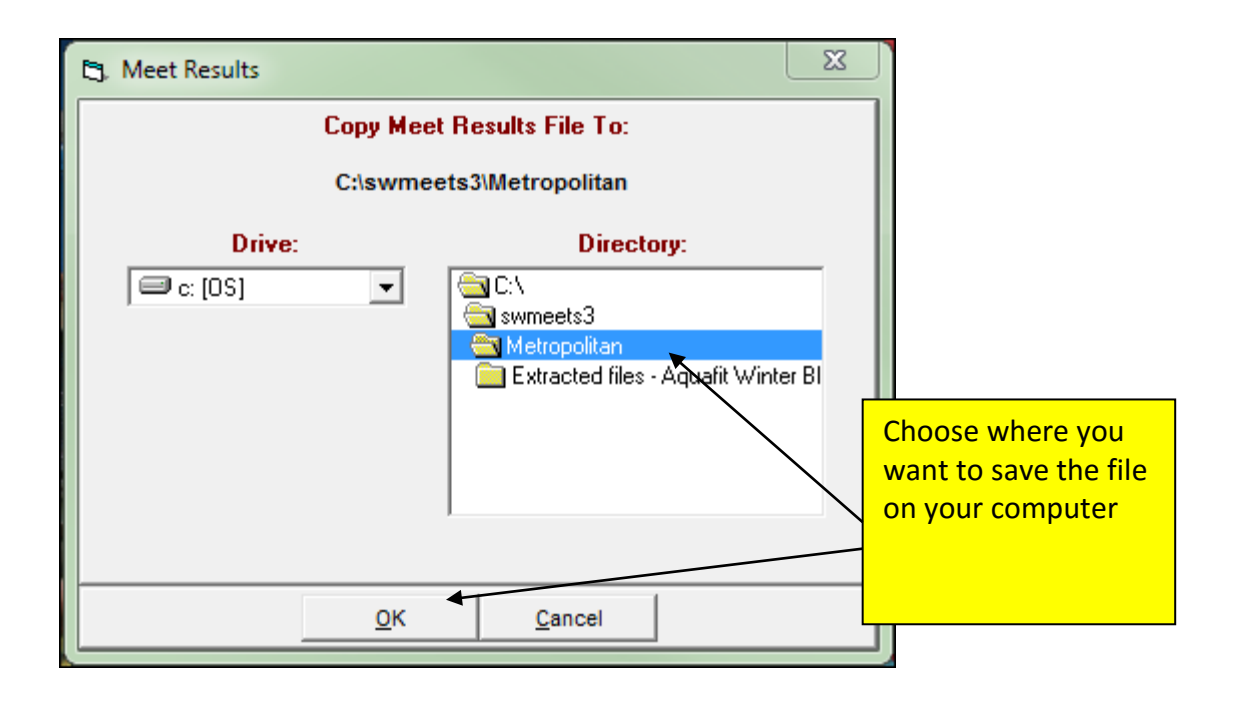

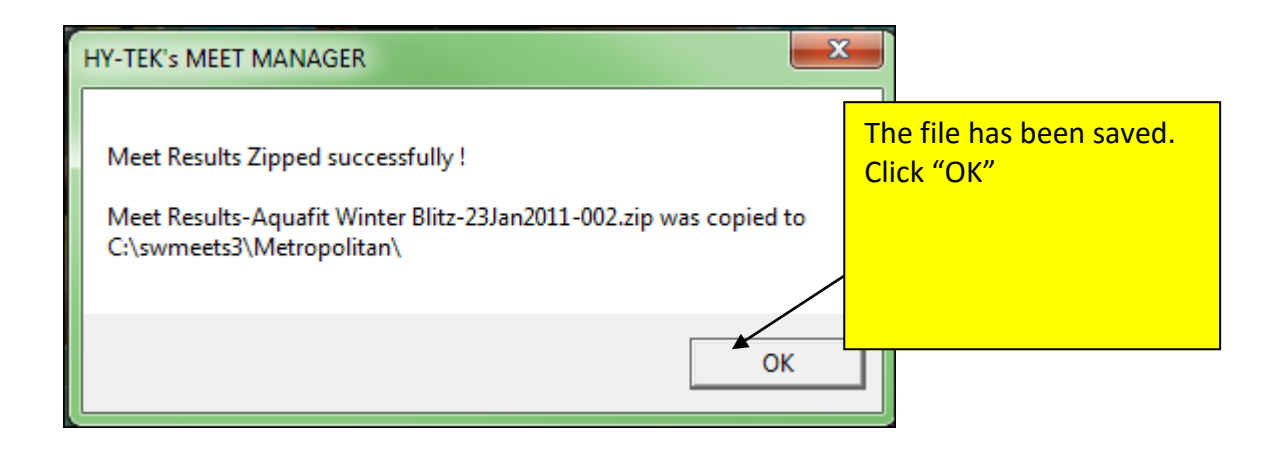

#### **File name:** Meet Results-Aquafit Winter Blitz-23Jan2011-002.zip

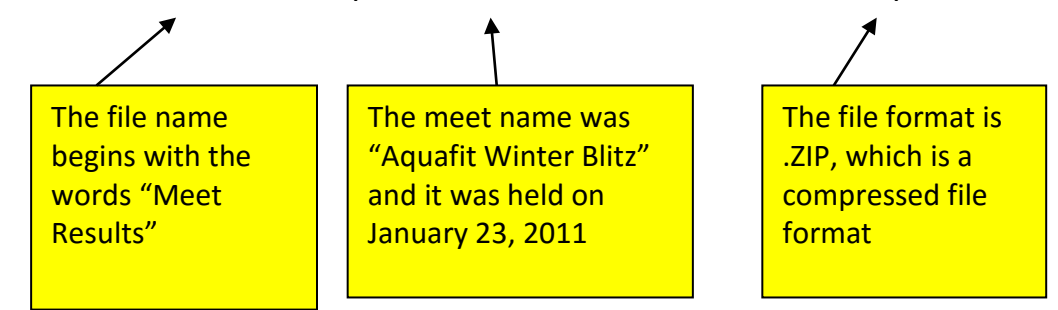

## **Method 2: Make a complete meet backup**

This method creates a ZIP file that contains a full database file (in MDB format). This format cannot be uploaded directly to the USMS meet results database. But it can be opened by the Top10 Recorder if he has Hy-Tek's Meet Manager software.

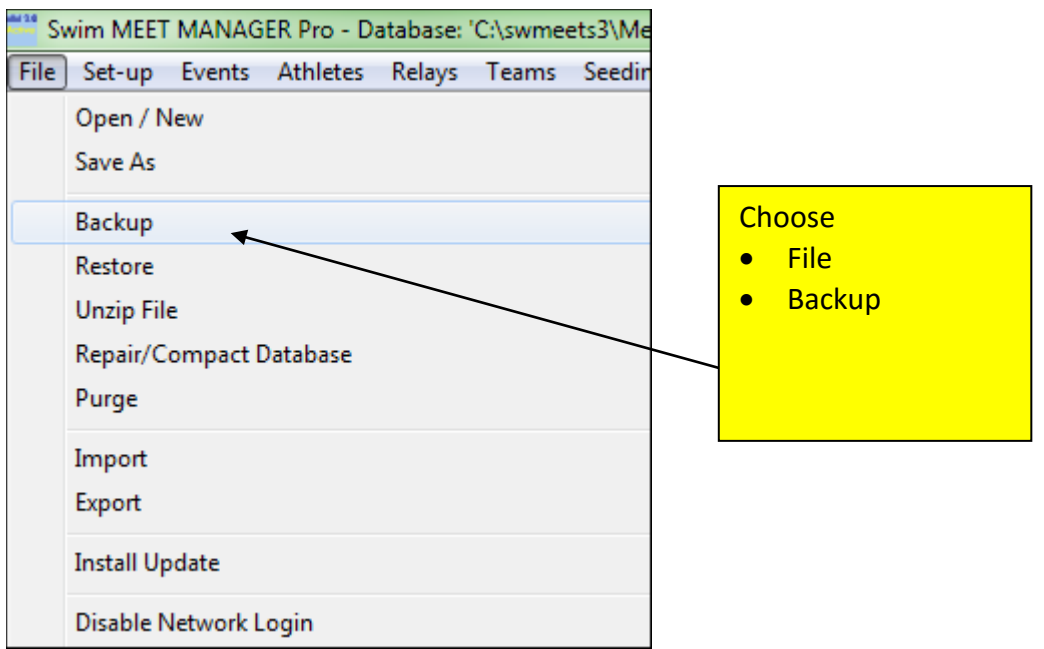

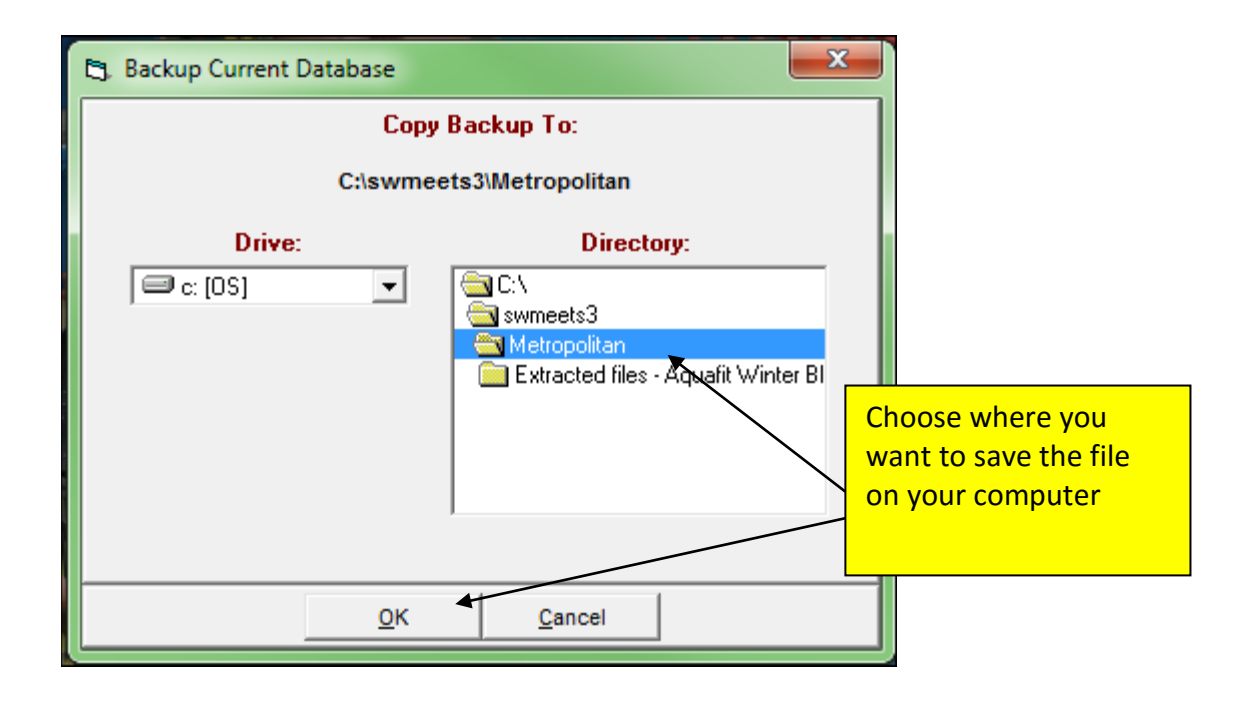

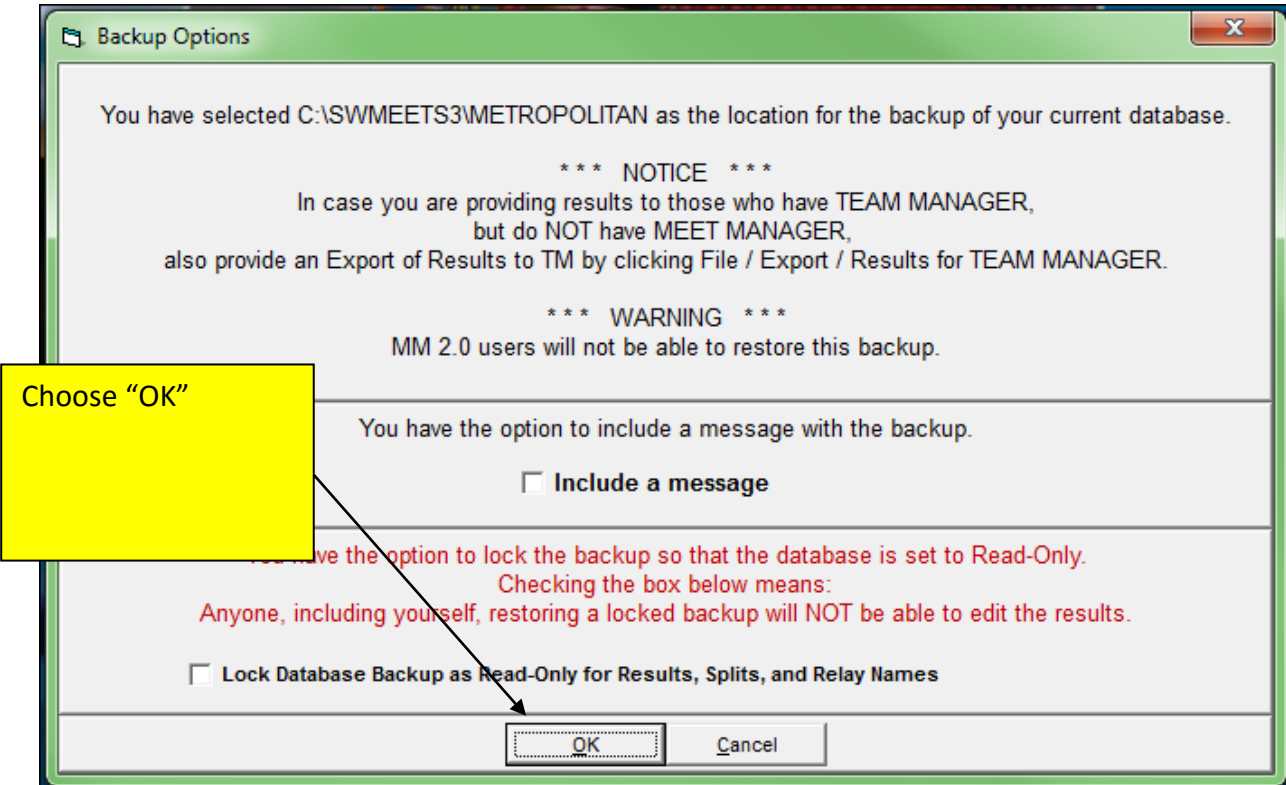

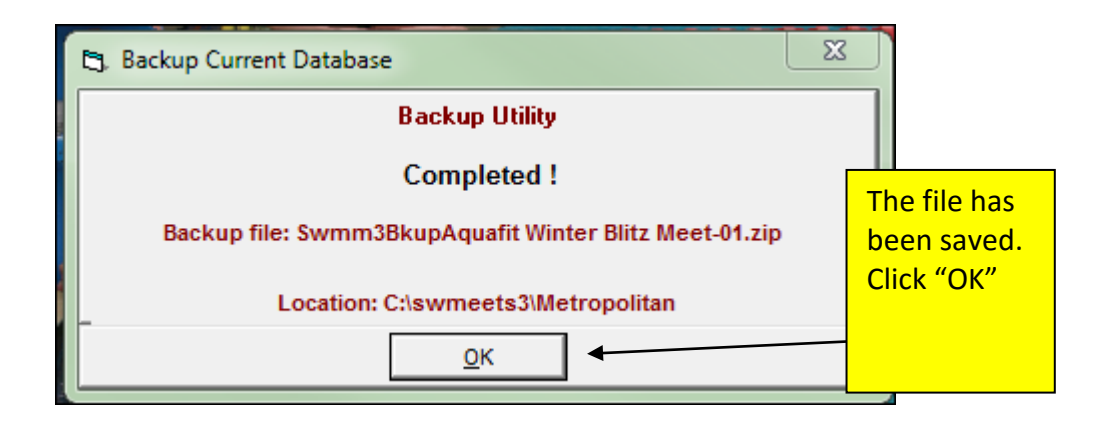

# **File name:** Swmm3BkupAquafit Winter Blitz Meet-01.zip

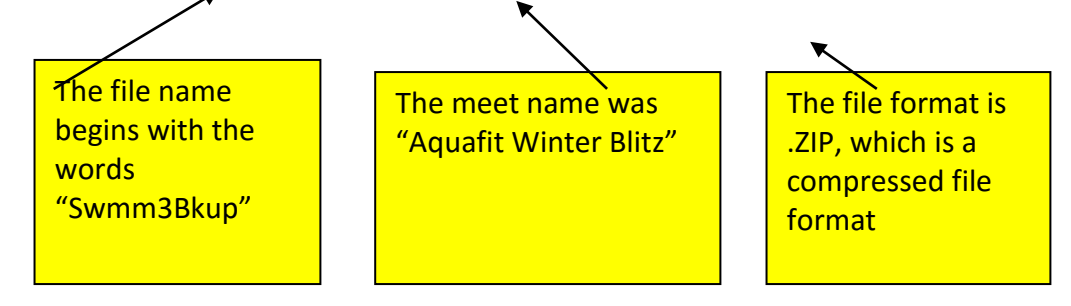